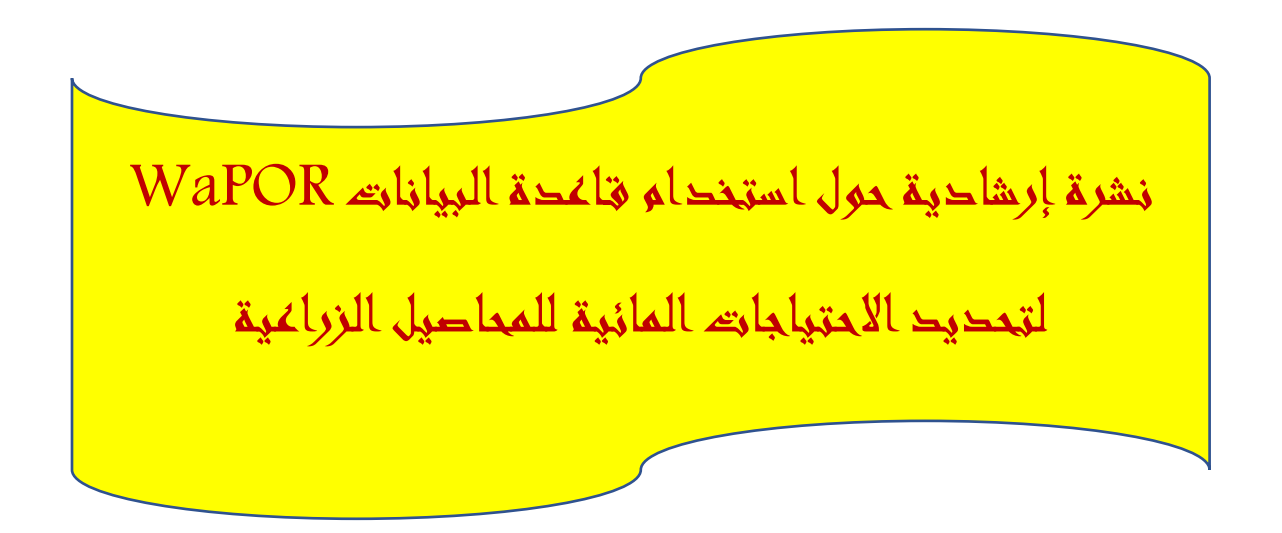

.<br>تُعد معرفة الاحتياجات المائية، والاستهلاك المائي للمحاصيل الزراعية من الأمور بالغة الأهمية فى مجال ي ֦֧֦֧֦֧֦֧֦֧֚֚֡֜֜֜֓֡֜֜֓֡֜֜ ي ُ تخطيط الموارد المائية، وتقدير متطلبات مشاريع الري من المياه، وكذلك في حساب المقننات المائية ي ֧֧֧֚֚֚֚֚֚֚֚֚֚֚֚֚֚֚֚֚֚֚֚֚֚֡֝֝֝֝֝֝֝֝֝֝֬֝֓֝֓֝ للمحاصيل الزراعية، وإدارة مياه الري، وجدولتها، ولاسيما في المناطق ذات الندرة المائية، من أجل ترشيد ي ֦֧֦֧֦֧֦֧֦֧֚֚֡֜֜֜֓֡֜֜֓֡֜֜ استخدام المياه، وتحقيق استدامتها.

الاحتياجات المائية للمحاصيل الزراعية (Water Requirements) هي كمية المياه اللازم توفيرها للنبات<br>. ية مستحكين الرزاعية (water nequnemens) في سية السياة العرب لوديرت منبات<br>ياً. يُضاف إليها احتياجات غسيل التربة من الأملاح إن وُجدت، وما يُفقد من المياه أثناء ُ ِّ<br>دُ ُ طبيعيا ا<br>آ لينمو نموا النقل، وعند الري، الذي يُعبر عنه بكفاءة الري. ُ

أما الاستهلاك المائي الحقيقى للنبات، أو ما يُسمى التبخر – النتح (Evapotranspiration)، فهو كمية المياه ُ ي ي  $\frac{1}{\epsilon}$ r (Lvapotranspirat<br>ةً للتبخر من سطح التربة. التي يستهلكها النبات في عملية النتح من أوراقه، وبناء أنسجته، إضافةً ֦֧֢֦֧֦֧֦֧֦֧֦֧֧֦֧֦֧֪֪֪֦֚֚֡֜֜֜֓֜֜֜֜֜֜֞֓֡֡֜ ي

يمكن تقدير الاستهلاك المائي المرجعي للمحصول باستخدام العديد من الطرائق، منها المعادلات النظرية<br>. ي ..<br>التي تعتمد على العوامل المُناخية المؤثرة في الاستهلاك المائية، مثل معادلة بلاني كريدل، ومعادلة بنمان ي ֦֧֦֧֦֧֦֧֦֧֦֧֦֧֪֪ׅ֚֚֡֜֜֓֡֜֓֡֜֜֜֜֜֞֓֡֡֓֡֡֬֜ ٍ<br>ۮ ي ي مونتييث، المعتمدة من قبل منظمة الأمم المتحدة للأغذية والزراعة/الفاو، والمستخدمة في نظام ي ֦֧֢֦֧֦֧֦֧֦֧֦֧֧֦֧֦֧֪֪֪֪֚֚֡֜֜֜֓֜֜֜֜֜֜֞֓֡֜ سبيس .<br>AquaCrop . يُضاف إلى ذلك اللايزيمترات (Lysimeters)، وطريقة الموازنة المائية للترية، والتنشوميترات (Tensiometers)، وطريقة أحواض التبخر (Class A Pan)، التي تُعد طريقةً ذات فاعليةٍ كبيرة في تقدير ي .<br>. ้ )، الّتي تُعد طريقةً ُ ي ر.<br>الاستهلاك المائي للمحصول، من حيث بساطتها، وسهولة استخدامها، وسرعتها، ودقتها العالية، وكلفتها ي المنخفضة، وعدم حاجتها للمعايرة والخرية العالية، وإمكانية أتمتتها.

֧֧֧֝֓֓֓֓֓<u>֚</u>֖֚֓ عملت منظمة الأمم المتحدة للأغذية والزراعة FAO على توفير بوابة الكترونية، تؤمن وصولاً مفتوحاً إلى قاعدة بيانات تتعلق بإنتاجية المياه، وآلافٌ طبقات الخرائط الأساسية، وتسمح بالاستعلام المباشر عن البيانات، وتحليلات السلاسل الزمنية، وإحصاءات المنطقة المدروسة، وتنزيل بيانات المتغيرات الرئيسية ֦֧֧֦֧֢֦֧֦֧֦֦֝֝֜֜֜֜֜֜֝֜֜ ີ່ المرتبطة بتقييمات إنتاجية المياه والأراضي، وأطلقت على هذه القاعدة اسم WaPOR.

أعلن عن الإصدار التجريبي لقاعدة WaPOR في 20 نيسان/ ابريل عام 2017، وأصبحت متاحة للاستخدام ُ ي ֦֧֢֦֧֦֧֦֧֦֧֦֧֧֦֧֦֧֪֪֪֪֦֚֚֡֜֜֜֓֜֜֜֜֜֞֓֡֡ من قبل العموم في حزيران/ يونيو عام 2018. .<br>.

من خالل واجهات برمجة التطبيقات يمكن الوصول إلى خدمات البوابة مباشرةً من خلال واجهات برمجة التطبيقات WaPOR المخصصة من خلال موقع واجهة برمجة التطبيقات للمنظمة، أو عبر يسع الوكبون <sub>أ</sub>ي حدمت البواب للباسر.<br>لمنظمة الفاو، التي يتم نشرها وتوثيقها تدريجياً ي .<https://wapor.apps.fao.org/home/1> الرابط

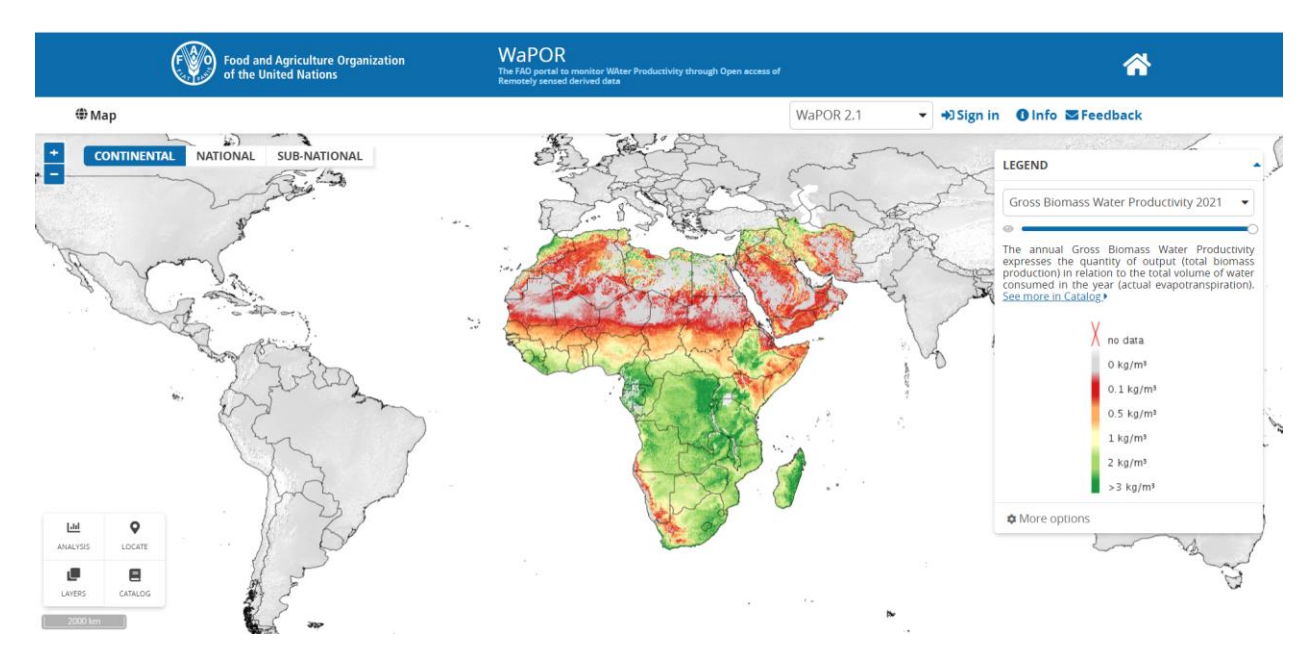

**الشكل )1(.** واجهة قاعدة البيانات WaPOR.

## **محتوى قاعدة البيانات:**

ظم محتوى ن WaPOR عىل ثالثة مستويات: ُ

- 1. المستوى الأول، هو المستوى القاري (بدقةٍ تبلغ 250 متراً). ا
- 2. المستوى الثاني، على مستوى الدول، وأحواض الأنهار (بدقة 100 متر). ֧֦֧֢֚֡<br>֚֚֡
- 3. المستوى الثالث، على مستوى مشاريـع الري، ومستوى الأحواض المائية الفرعية (بدقة 30 متر).

֧֧֖֧֧֧֝֓֓֓֓֓֓֓֓֓֓֓֓֓<u>֓</u>֖֧֓֓ توفر القاعدة WaPOR بيانات حول 21 بارامتراً، منها: ا

- الهطول المطري اليومي.
- الهطول المطري الشهري.
- الهطول المطري كل عشرة أيام.
	- التبخر النتح المرجعي اليومي.
- التبخر النتح المرجعي الشهري.

- التبخر النتح المرجعي كل عشرة أيام.
	- <mark>-</mark> التبخر النتح الفعلي كل عشرة أيام.
		- **-** التبخر- النتح الفعلي كل شهر.

ويمكن الوصول إلى القائمة الكاملة لمكونات البيانات، بما في ذلك الدقة المكانية والزمانية في فهرس بوابة ֦֧֢֦֧֦֧֦֧֦֧֚֚֡֜֜֜֓֡֜֜ ֦֧֢֦֧֦֧֦֧֦֧֚֚֡֜֜֜֓֡֜֜ .([WaPOR Portal Catalog](https://wapor.apps.fao.org/catalog/1)) WaPOR

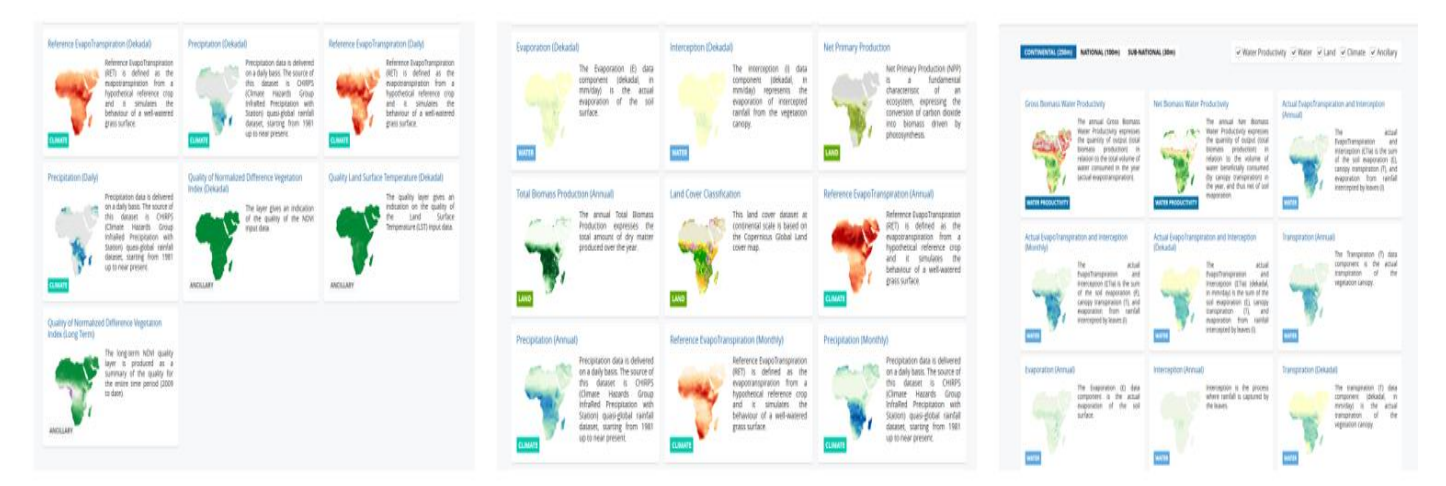

ا**لشكل (2).** بعض البارامترات التي يمكن الحصول عليها من <mark>قاعدة البيانات WaPOR.</mark> ي

استخدام قاعدة البيانات **WaPOR لتحديد التبخر- النتح المرجعي اليومي:** 

لهذا الغرض سيُعرض المثال العملي التالي، لتحديد التبخر— النتح اليومي لمنطقة زراعية في محافظة كفر ُ ي ֦֧֢֦֧֦֧֦֧֦֧֚֚֡֜֜֜֓֡֜֜ الشيخ، بجمهورية مصر العربية.

موقع المنطقة المدروسة (الشكل 3):

- خط العرض: 31.3275°
- خط الطول: 30.9224°

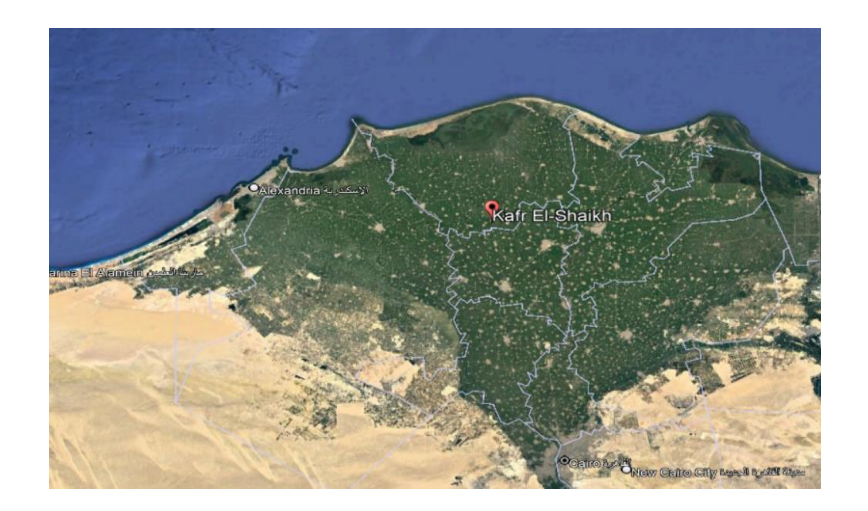

**الشكل (3).** موقع المنطقة المدروسة في محافظة كفر الشيخ المصرية. ي ֦֧֢֦֧֦֧֦֧֦֧֦֧֧֦֧֦֧֪֪֪֪֚֚֡֜֜֜֓֜֜֜֜֜֜֞֓֡֜

يكون الحل وفق الخطوات اآلتية:

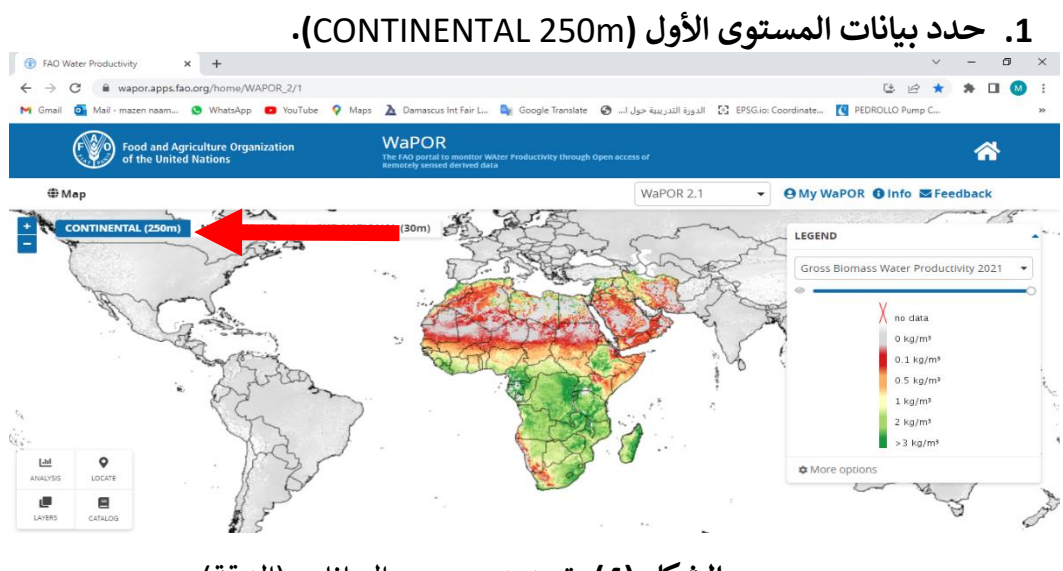

<mark>الشكل (4).</mark> تحديد مستوى البيانات (الدقة).

**.2 أنقر فوق أداة Layers الطبقة: ، واخت <sup>ر</sup> REFERENCE EVAPOTRANSPIRATION (DAILY)**

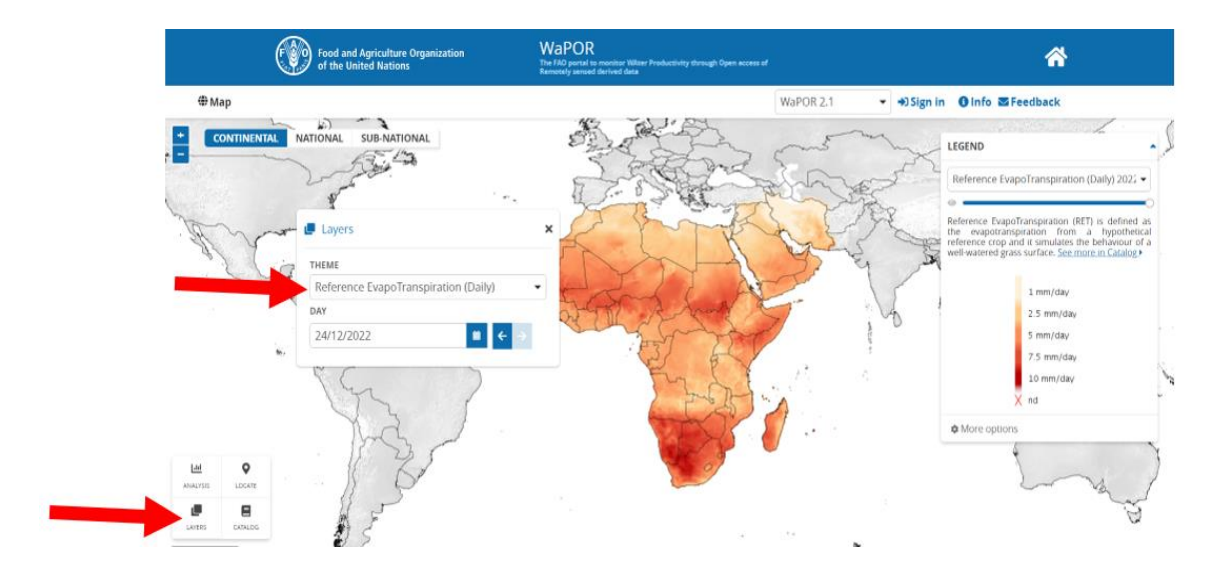

ر**الشكل (5). تحديد الطبقة (**الباراميتر المراد الحصول عليه**).** 

**.3 استخدم أداة تحديد الموقع )lOCATE)،** إلدخال احداثيات الموقع المستهدف: **خط العرض31.3275°: خط الطول30.9224°:**

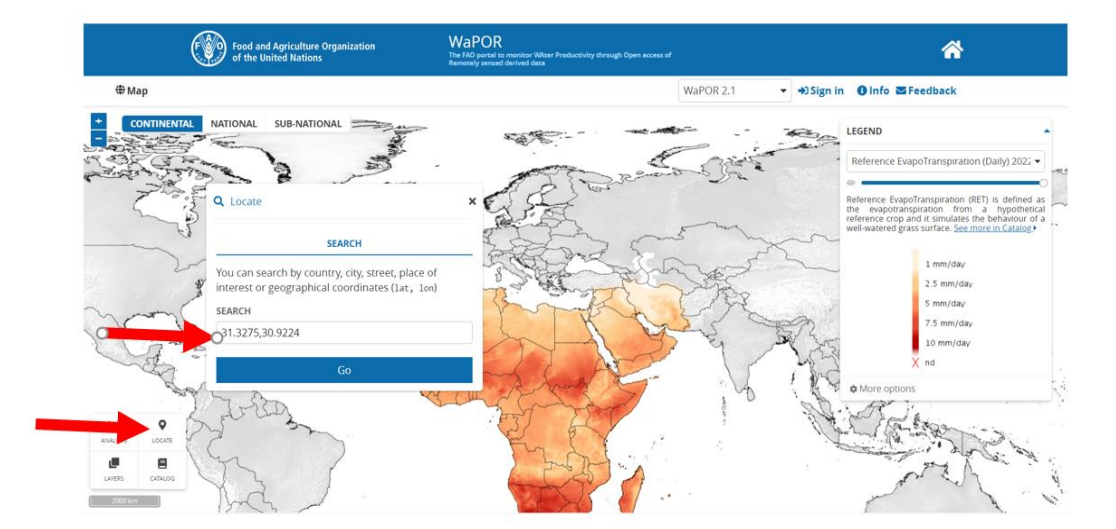

**الشكل )6(.** تحديد الموقع المستهدف.

## **:Point time series عىل انقر .4**

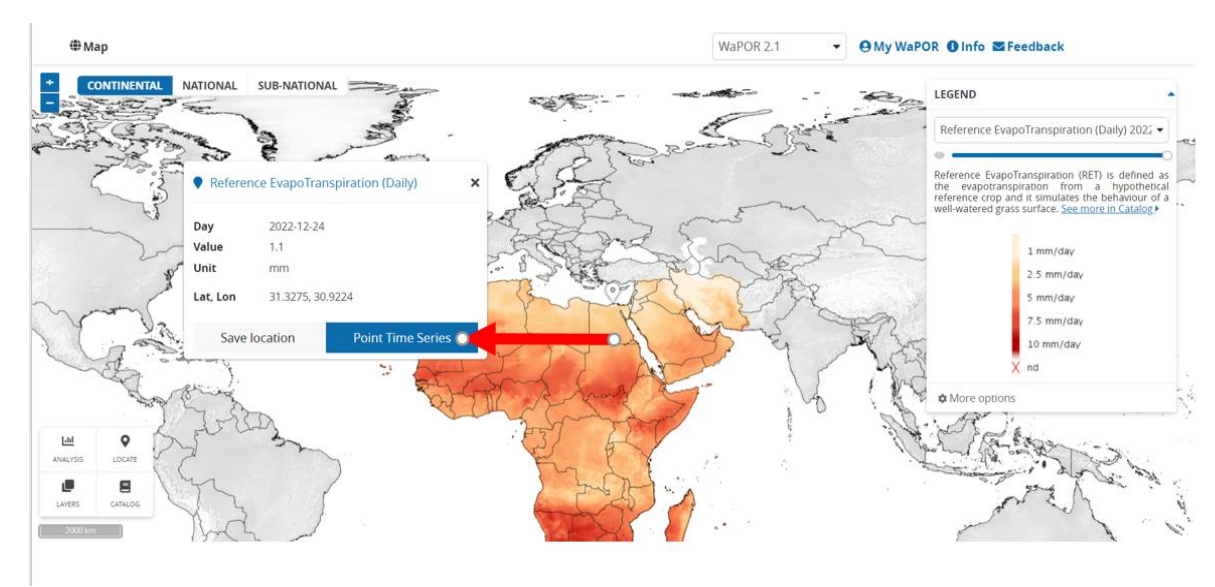

<mark>الشكل (7).</mark> طلب سلسلة زمنية للباراميتر المطلوب في الموقع المستهدف. ي ֦֧֦֧֦֧֦֧֦֧֦֧֦֧֧֦֧֜֜֓֓֜֜

ر5. **انقر على TIME PERIOD،** لتحديد الفترة المطلوب حصول البيانات لها، ومن ثم ادخل تاريخ بداية ونهاية الفترة المطلوبة.

ي **.6 أنقر عىل operation Run،**  للحصول عىل منح ت ETo.

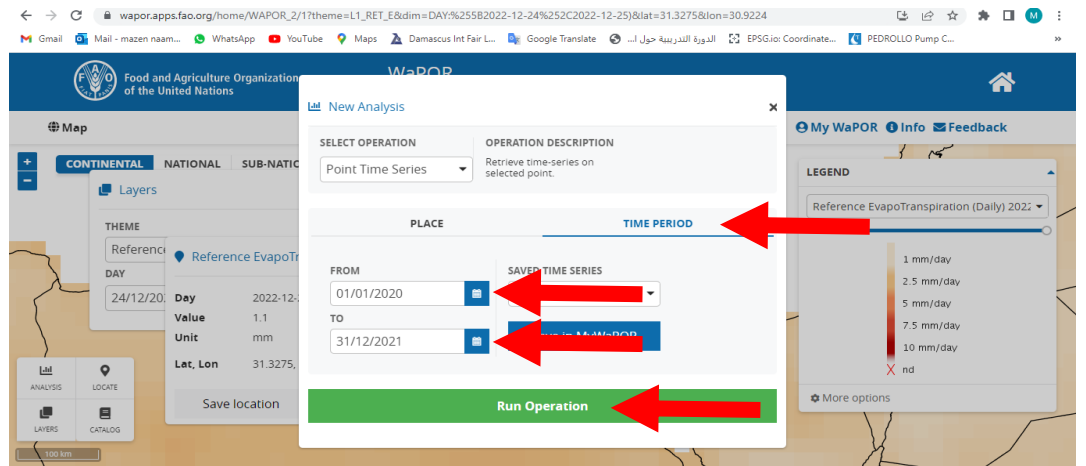

ا**لشكل (8).** تحديد الفترة الزمنية للباراميتر المطلوب في الموقع المستهدف. ي ֦֧֢֦֧֦֧֦֧֦֧֚֚֡֜֜֜֓֡֜֜

## يمكن الحصول على بيانات ETo بشكلٍ رقمي (CSV file)، بالنقر على المكان المشار إليه في الشكل (9). ي ֦֧֢֦֧֦֧֦֧֦֧֦֧֚֚֡֜֜֜֜֜

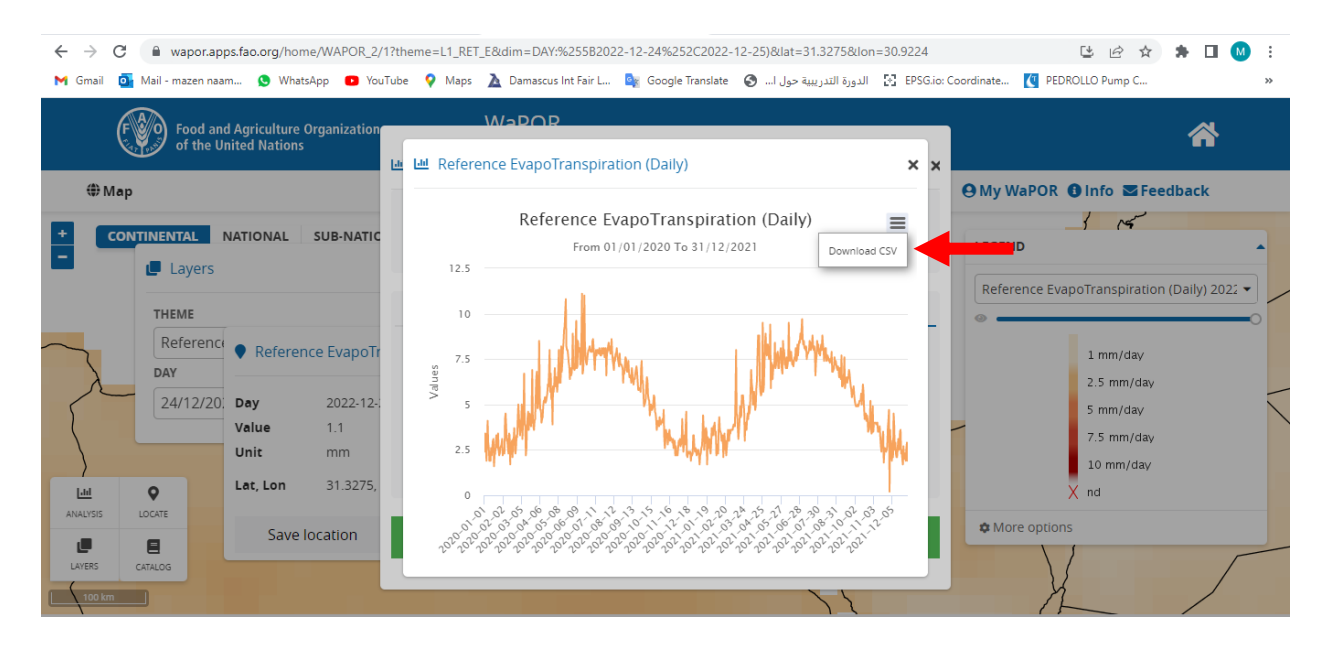

ا**لشكل (9).** الحصول على ملف رقمي CSV للبيانات المطلوبة.

**حساب التبخر – النتح للمحصول )ETc):** تُحسب قيمة التبخر- النتح للمحصول ETc هنا بضرب التبخر- النتح المرجعي للمحصول ET<sub>0</sub> بمعامل ُ المحصول Kc:

$$
ETc = Kc ETo
$$
 \n
$$
= ET_c
$$
 \n
$$
= ET_c
$$
 \n
$$
= K_c
$$
 \n
$$
= K_c
$$
 \n
$$
= K_c
$$
 \n
$$
= ET_0
$$
 \n
$$
= ET_0
$$

**نموذج حسا** WaPOR **يب لتقدير االحتياجات المائية الفعلية باستخدام قاعدة البيانات** لمحصول الشوندر في منطقة كفر الشيخ، بجمهورية مصر العربية. ي ֦֧֦֧֦֧֦֧֦֧֦֧֦֧֦֧֧֦֧֧֦֧֧֜֜֓֓֜֜֓֜֓֓

**خطوات العمل:**

-1 الحصول عىل قيم معامل المحصول Kc من 56 No paper Drainage & irrigation FAO. وتحديد أطوال مراحل النمو لمحصول الشوندر.

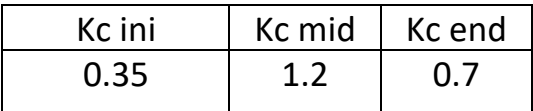

2- إعداد منحني معامل المحصول Kc اليومية (الشكل أدناه) لمحصول الشوندر السكري من زراعته

**0.0 0.1 0.2 0.3 0.4 0.5 0.6 0.7 0.8 0.9 1.0 1.1 1.2 1.3 1-Aug-2020 16-Aug-2020 31-Aug-2020 15-Sep-2020 30-Sep-2020 15-Oct-2020 30-Oct-2020 14-Nov-2020 29-Nov-2020 14-Dec-2020 29-Dec-2020 13-Jan-2021 28-Jan-2021 12-Feb-2021 27-Feb-2021** . ⊻ **Kc**

ي في الأول من شهر آب (1 August)، حتى حصاده في شهر شباط (28 February). ֦֧֢֦֧֦֧֦֧֦֧֚֚֡֜֜֜֓֡֜֜

ي 3- الحصول على قيمة ET<sub>o</sub> اليومية في الموقع المدروس من قاعدة بيانات WaPOR، كما هو موضح ֦֧֦֧֦֧֦֧֦֧֦֧֦֧֧֦֧֜֜֓֓֜֜

֦֧֢֦֧֦֧֦֧֦֧֦֧֧֦֧֦֧֪֪֪֪֚֚֡֜֜֜֓֜֜֜֜֜֜֞֓֡֜

**الشكل )10(.** قيم معامل المحصول اليومية K<sup>c</sup> كفر الشيخ. لمحصول الشوندرف

- في الشكل (11). ي ֦֧֦֧֦֧֦֧֦֧֦֧֦֧֧֦֧֜֜֓֓֡֓֜֜֓֓֡֡֬֜ ي -<br>4- تطبيق العلاقة التالية لحساب الاحتياج المائي لمحصول الشوندر الشكري.
	- $ETc = Kc ETo$

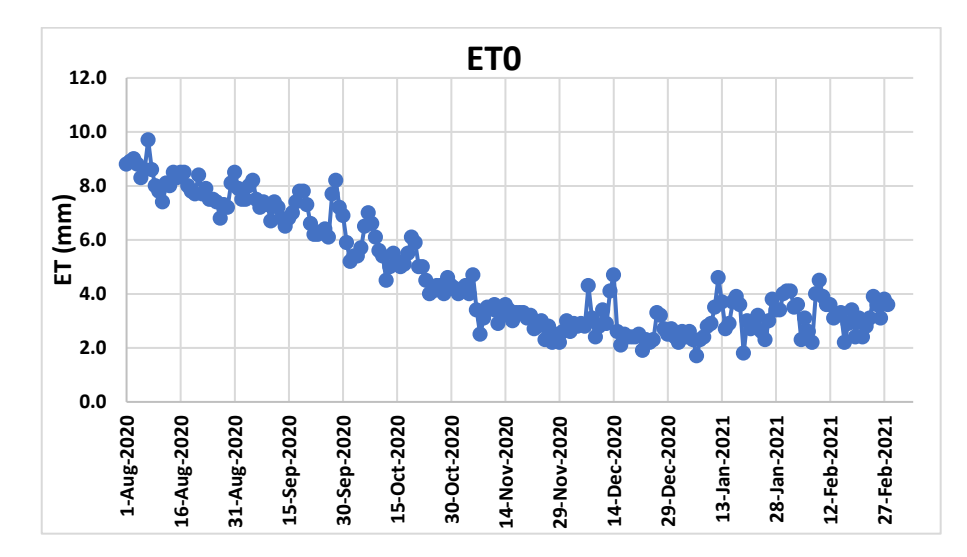

يبين الشكل (12) قيم ET<sub>C</sub> اليومية لمحصول الشوندر السكري في منطقة كفر الشيخ.  $\overline{\phantom{a}}$ ي ֦֧֦֧֦֧֦֧֧֦֧֧֦֧֚֚֡֜֜֜֓֜֜֓֜֜֜֞֓֡֜֝

ا**لشكل (11).** قيم التبخر-النتح المرجعي ET<sub>o</sub> اليومية من قاعدة WaPOR.

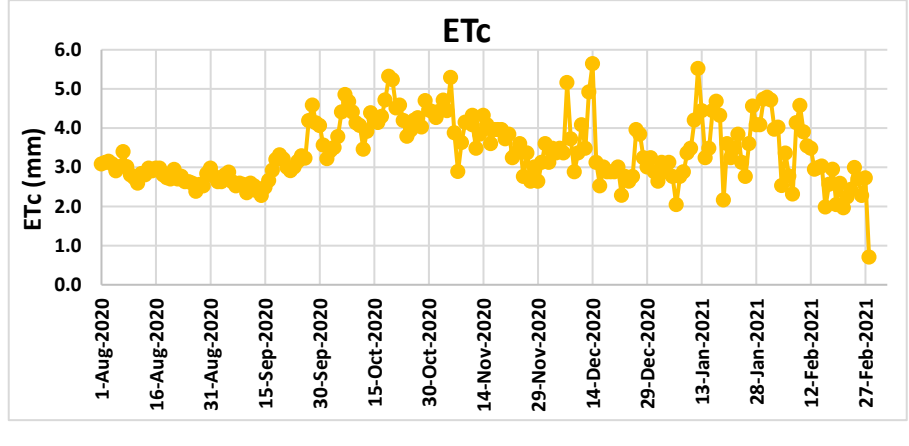

ا**لشكل (12).** قيم التبخر-النتح الفعلي ETc اليومية لمحصول الشوندر.